Capteurs / Info. Embarquée : Programmation en C, interruptions, gestion du Timer

Sebastien.Kramm@univ-rouen.fr

INSA Rouen

2012-2013

(Les n° de page font référence au pdf du PIC24FJ128)

<span id="page-0-0"></span>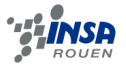

S. Kramm (INSA Rouen) Capteurs / Info. Embarquée : Programmation en C, 2012-2013 1 / 18

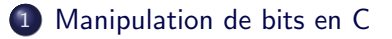

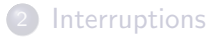

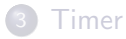

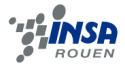

S. Kramm (INSA Rouen) Capteurs / Info. Embarquée : Programmation en Communications, gestion du Timer 2012-2013

- On accède aux registres directement par leur nom (comme en assembleur), via un fichier d'en-tête spécifique à la version utilisée (p24FJ128GA010.h dans notre cas).
	- $\bullet$  En écriture : PORTA = 0xf0;
	- $\bullet$  Fn lecture : if ( PORTA == 0x01 ) ...
- **•** Problèmes :
	- Comment tester un seul bit parmi 8 (ou 16)?
	- Comment positionner un bit sans modifier les autres ? (équivalent du bset/bclr en assembleur)

<span id="page-2-0"></span>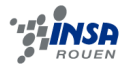

- Le langage C n'offre pas d'instruction de manipulation directe de bits.
- $\bullet$  On y accède :
	- soit via des opérateurs logiques (AND :  $\&$ , OR : |, XOR : ^ ) Exemples :  $PORTA = PORTA$  |  $0x0f$ ; va forçer à 1 les 4 bits de poids faible. PORTA = PORTA &  $0xf7$ ; va forçer à 0 le bit 3. PORTA = PORTA  $\hat{O}$  0x03; va inverser les 2 bits de poids faible.

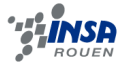

- Le langage C n'offre pas d'instruction de manipulation directe de bits.
- $\bullet$  On y accède :
	- soit via des opérateurs logiques (AND :  $\&$ , OR : |, XOR : ^ ) Exemples :  $PORTA = PORTA$  |  $0x0f$ ; va forçer à 1 les 4 bits de poids faible. PORTA = PORTA &  $0xf7$ ; va forçer à 0 le bit 3. PORTA = PORTA  $\hat{O}$  0x03; va inverser les 2 bits de poids faible.
	- soit via des champs de bits (solution recommandée sur Microchip).

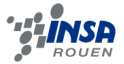

# Structures de type "champs de bits" prédéfinies

- Le fichier d'en-tête du processeur (p24FJ128GA010.h) contient :
	- la déclaration d'une structure C (struct) pour chaque registre, dans laquelle les différents bits sont déclarés comme "champ de bit". Les champs sont nommés, avec un nom lié au registre manipulé.
	- la déclaration d'une variable globale de ce type (en extern, donc pas l'allocation mémoire).
	- $\bullet$  Des définitions de constantes symboliques (#define ...) permettant d'accéder directement aux broches du port.

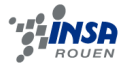

# Structures de type "champs de bits" prédéfinies

- Le fichier d'en-tête du processeur (p24FJ128GA010.h) contient :
	- la déclaration d'une structure C (struct) pour chaque registre, dans laquelle les différents bits sont déclarés comme "champ de bit". Les champs sont nommés, avec un nom lié au registre manipulé.
	- la déclaration d'une variable globale de ce type (en extern, donc pas l'allocation mémoire).
	- $\bullet$  Des définitions de constantes symboliques (#define ...) permettant d'accéder directement aux broches du port.
- Exemple pour un registre quelconque (de 6 bits ici) :

```
tupedef struct tagCNPU2BITS {
  unsigned CN16PUE:1;
  unsigned CN17PUE:1;
  unsigned CN18PUE:1;
  unsigned CN19PUE:1;
  unsigned CN20PUE:1;
  unsigned CN21PUE:1;
P CNPU2BITS:
extern volatile CNPU2BITS CNPU2bits __attribute_((__sfr__)); ,
```
# Exemple

- $\bullet$  Pour le port A (port générique  $I/O$ ) :
	- La structure s'appelle PORTABITS,
	- Les champs s'appellent RA0, RA1, ...,
	- La variable pour y accéder s'appelle : PORTAbits.

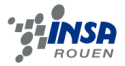

# Exemple

- $\bullet$  Pour le port A (port générique  $I/O$ ) :
	- La structure s'appelle PORTABITS,
	- Les champs s'appellent RA0, RA1, ...,
	- La variable pour y accéder s'appelle : PORTAbits.
- · On pourra accéder aux bits via les champs à partir de la variable, avec l'opérateur "." : PORTAbits.RAO = 1:  $\frac{1}{1}$  en écriture if( $PORTAbits.RAO == 0$ ) // en lecture

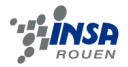

# Exemple

- $\bullet$  Pour le port A (port générique  $I/O$ ) :
	- La structure s'appelle PORTABITS,
	- Les champs s'appellent RA0, RA1, ...,
	- La variable pour y accéder s'appelle : PORTAbits.
- On pourra accéder aux bits via les champs à partir de la variable, avec l'opérateur "." : PORTAbits.RAO = 1:  $\frac{1}{1}$  en écriture if( $PORTAbits.RAO == 0$ ) // en lecture
- $\bullet$  La constante symbolique pour accèder au bit0 s'appelle  $\Box$ RA0 : #define \_RA0 PORTAbits.RA0
- Pour accéder au bit n du port P, on pourra écrire :

 $_RPn = 1$ ; // en écriture if(  $_RPn == 0$  ) // en lecture

#### 1 [Manipulation de bits en C](#page-2-0)

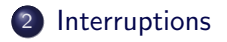

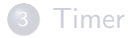

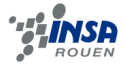

S. Kramm (INSA Rouen) Capteurs / Info. Embarquée : Programmation en Communications, gestion du Timer 2012-2013 7 / 18

# Différence entre prog. "classique" et "embarquée"

• Prog. "classique"

```
int main()
{
     initialisations
    ...
   traitement données
   \sin \gg a;
    ...
   cout << b:
      fin
```
#### • Prog. embarquée

```
int main()
{
     initialisations
    ...
   boucle infinie
   while(1){
       \ldots // acquisition évènements
            et traitements
   }
      fin jamais atteinte
```
<span id="page-11-0"></span>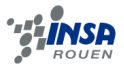

## Différence entre prog. "classique" et "embarquée"

• En réalité, la structure sera souvent de la forme :

```
int main()
{
    initialisations
    ...
  boucle infinie
   while( 1 )
       ; // rien !
}
```
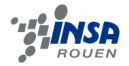

## Différence entre prog. "classique" et "embarquée"

 $\bullet$  En réalité, la structure sera souvent de la forme :

```
int main()
{
     initialisations
    ...
   boucle infinie
   while( 1 )
       ; // rien !
}
```
 $\Rightarrow$  Fonctionnement en interruptions (ISR : Interrupt Service Routine)

```
void isr_xxx_()
                     {
                         acquittement interruption
                           ...
                          traitement évènement
                           ...
S. Kramm (INSA Rouen)
                            S. Kramm (Institute of the Capteurs / Info. Embarquée : Programmation en C, intervention du Timer 2012-2013 9 / 18
```
# Rappel du principe

- Le fonctionnement en interruptions permet l'exécution automatique de code sur certains évènements, internes ou externes.
- Fonctionnement asynchrone par rapport au flot normal du programme.

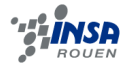

# Rappel du principe

- Le fonctionnement en interruptions permet l'exécution automatique de code sur certains évènements, internes ou externes.
- Fonctionnement asynchrone par rapport au flot normal du programme.
- S'oppose à la scrutation :

```
while(1){
  if(registre == val1)Fonction1();
  if(registre == val2)Fonction2();
   ...
}
```
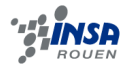

# Rappel du principe

- Le fonctionnement en interruptions permet l'exécution automatique de code sur certains évènements, internes ou externes.
- Fonctionnement asynchrone par rapport au flot normal du programme.
- S'oppose à la scrutation :

```
while(1){
  if(registre == val1)Fonction1();
  if(registre == val2)Fonction2();
   ...
}
```
- **•** Mécanisme implanté sur la puce (*hardware*).
- La liste des sources d'interruptions possibles est précisée dans la table des vecteur d'interruptions.

# Table des vecteur d'interruptions (voir p.61)

#### Fournit l'information sur :

- les bits de validation de l'interruption,
- les flags à réinitialiser dans la routine,
- · les bits gérant la priorité.

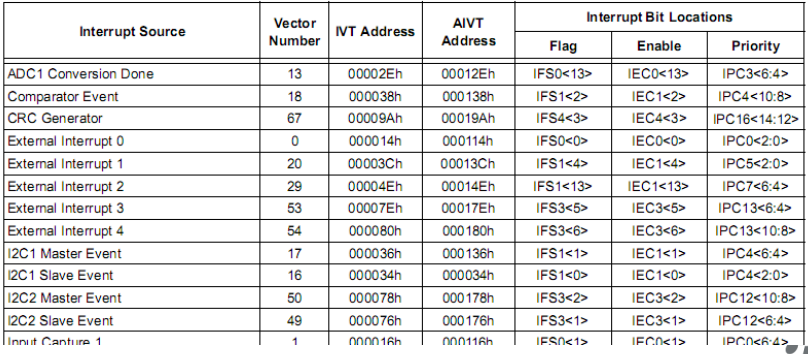

#### **TABLE 6-2: IMPLEMENTED INTERRUPT VECTORS**

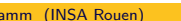

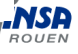

### **1** Initialisations (configuration des interruptions)

- Validation globale
- Validation locale
- **2** Programme principal,
- <sup>3</sup> Routine(s) d'interruption(s) (ISR : Interrupt Service Routine).  $\Rightarrow$  Doit acquitter l'interruption, en "clearant" le flag. (Le nom de la routine est prédéfini, voir fichier d'en-tête dédié).

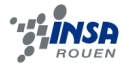

- $\bullet$  Les ports  $1/O$  ont la capacité de générer une demande d'interruption sur un changement de niveau des entrées.  $\Rightarrow$  fonction *Input Change Notification*, voir p. 102, col. G
- Pour avoir une interruption sur cet évènement, il faut activer le bit de validation globale pour les interruptions de ce type  $\Rightarrow$  voir ligne *Input Change Notification* dans la table.
- Il faut aussi préciser laquelle des entrées CN0 à CN21 va déclencher l'interruption (validation locale)
	- $\Rightarrow$  voir registres CNEN1 et CNEN2, p.33 & 102.

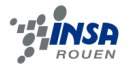

1 [Manipulation de bits en C](#page-2-0)

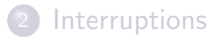

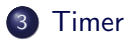

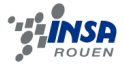

S. Kramm (INSA Rouen) Capteurs / Info. Embarquée : Programmation en C, 2012-2013 14 / 18

# Présentation

- Objectif d'un timer : générer du temps.
- · Exemple de contexte d'utilisation, associé aux fonctionnement en interruptions :

"Execute telle fonction dans tant de temps".

```
int main()
{
  ConfigureTimer( params );
   while(1)FaireAutreChose();
}
  executée automatiquement au bout dun temps "t"
void _isr_xxx_()
{
   ...
}
```
· Avantage : pas de temps CPU de perdu, le processeur continuest. d'exécuter le flot normal du programme.

<span id="page-21-0"></span>

# **Principe**

- $\bullet$  On associe le temps à une valeur numérique, par le biais d'un compteur binaire piloté par un signal d'horloge.
- Un comparateur binaire active un flag quand il y a égalité entre :
	- la valeur de ce compteur,
	- $\bullet$  et la valeur d'un registre (préalablement rempli par le programme utilisateur).
- · Ceci est signalé par un flag, qui pourra déclencher une interruption.

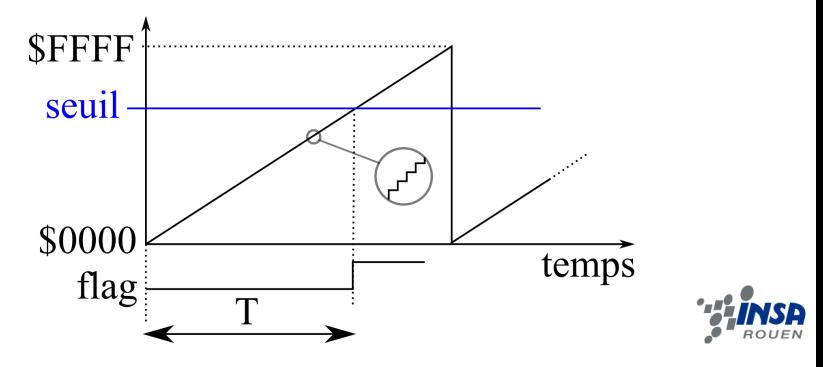

# Les Timer du PIC24F (p.103)

- 5 timers 16 bits, dont certains couplables (32 bits).
- Horloge interne ou externe

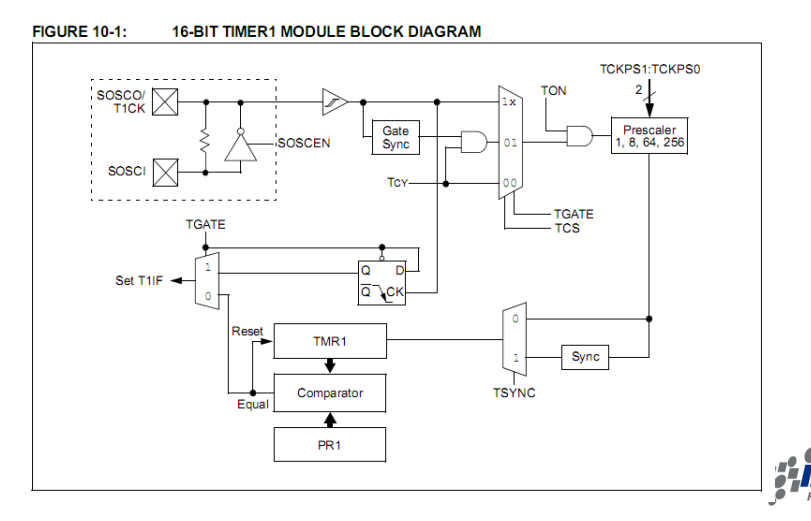

# En pratique

- On distingue :
	- Le diviseur de fréquence (prescaler),
	- Le compteur 16 bits TMR1,
	- Le registre contenant la valeur à comparer (PR1).
- Fonctionnement : Quand TMR1 arrive à la valeur de PR1, ceci :
	- active le flag T1IF,
	- **•** réinitialise TMR1.
- Configuration (phase d'initialisation du prog.) :
	- activer le bit TON :
	- sélection signal d'horloge;
	- configuration interruptions sur T1IF.

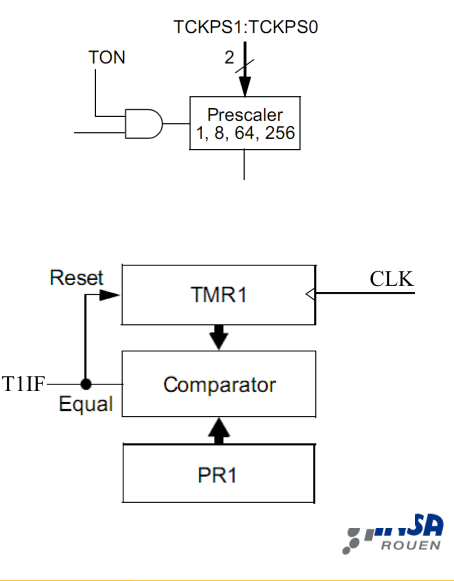